# **LinHES - Bug # 462: Firefox (3.5.1) not working after update**

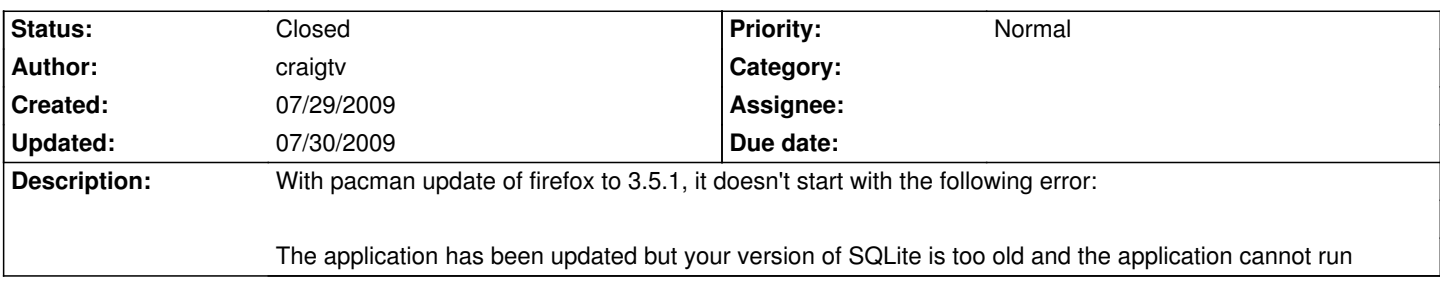

### **History**

## **07/29/2009 10:32 pm - GregFrost**

It should have pulld down a newer version of sqlite3 too... What sqlite3 package do you have installed?

#### **07/29/2009 10:36 pm - craigtv**

this is what's installed ... I don't see a later version in the repo

# pacman -Ss sqlite3 core-testing/sqlite3 3.6.7-2

# pacman -Qs sqlite3 local/sqlite3 3.6.7-2

### **07/30/2009 01:55 am - GregFrost**

strange. I have sqlite3-3.6.10-3-i686.pkg.tar.gz in my pkg\_repo. I wonder whay it hasnt synced..... Ill bump and build it again and push a new version.

#### **07/30/2009 02:01 am - GregFrost**

ok the new version should be available now.

### **07/30/2009 06:24 am - craigtv**

An update for system-templates-1.0-32 came through, but no sqlite3. I've noticed it takes a while for stuff to show up sometimes ... I'll try again later today.

## **07/30/2009 07:05 am - GregFrost**

for some reason, it didnt remove the old package when the new one was added. They are both available at this URL: http://knoppmyth.net/repo/i686/core-testing/

[] sqlite3-3.6.7-2-i686.pkg.tar.gz [] 11-Jan-2009 12:36 [] 392K [] sqlite3-3.6.10-4-i686.pkg.tar.gz 29-Jul-2009 23:57 0396K

If you manually install the second one you should be ok. Just have to work out why it isnt removing the old one....

#### **07/30/2009 04:53 pm - GregFrost**

I manually removed the old version of sqlite, bumped the new version and built it again. Then I resynched my package database.

After doing that, a pacman -Syu brought down the new sqlite.

Then I was able to start firefox.